100% online

### CHAMADA DE TRABALHOS (RETIFICADA)

### MOSTRA CIENTÍFICA

O Instituto Federal de Santa Catarina (IFSC) – Câmpus Gaspar e demais instituições do Grupo de Trabalho de Educação Ambiental da Região Hidrográfica 07 promovem a Mostra Científica do IV Encontro da Rede de Educação Ambiental das Bacias Hidrográficas dos Rios Itajaí e Camboriú, que será realizado nos dias 26 e 27 de agosto de 2021, com temáticas ligadas à Educação Ambiental, no formato online nas mídias sociais do IFSC Câmpus Gaspar.

O público da Mostra Científica são estudantes dos diversos níveis, professores do ensino básico, técnico, tecnológico e superior, e profissionais da área de educação e meio ambiente.

#### 1. OBJETIVO

Criar um ambiente propício para o compartilhamento de trabalhos científicos e experiências de educação ambiental, contribuindo para uma práxis transformadora.

#### 2. DAS MODALIDADES DE PARTICIPAÇÃO

2.1 Os trabalhos submetidos, sob forma de RESUMO EXPANDIDO, conforme modelo do Apêndice A, se enquadrarão nas seguintes modalidades:

a) Relato de Experiência/Sequência Didática/Vídeos – descrevem ações/atividades executadas em sala de aula ou fora dela, por professores e/ou alunos ou projetos de extensão de professores e alunos de graduação, de ensino técnico, médio ou fundamental. Também são bem vindos os trabalhos de Organizações Não Governamentais em prol da educação ambiental.

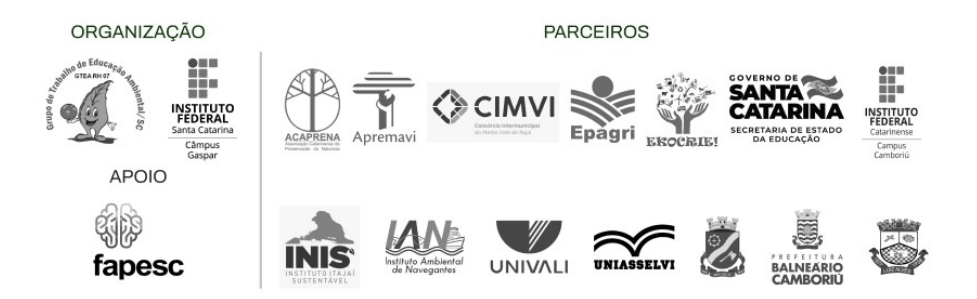

b) Investigação Científica (IC) – descrevem resultados parciais ou finais de trabalhos/projetos científicos na área de educação ambiental.

2.2. Como o evento será online, o(s) autor(es) que tiver(em) os trabalhos submetidos e ACEITOS deverão encaminhar um vídeo de até 5 (cinco) minutos, conforme instruções do Apêndice B.

#### 3. NORMAS PARA FORMATAÇÃO DO RESUMO EXPANDIDO

3.1. O resumo expandido não deve exceder 3 (três) páginas, deve obedecer às novas normas ortográficas e gramaticais da Língua Portuguesa e é obrigatório para todos os trabalhos submetidos.

Parágrafo único: A estrutura geral do resumo expandido deve compreender os seguintes elementos textuais: introdução com referencial teórico; objetivos; procedimentos metodológicos; apresentação e discussão dos resultados; considerações finais/conclusões; referências. Se necessário, acrescentar agradecimentos.

3.2. Os trabalhos devem ser redigidos com a fonte Arial, corpo 12, justificado e as palavras estrangeiras deverão ser grafadas em itálico. O título e subtítulos das seções internas devem estar em negrito e alinhados à esquerda;

3.3. Gráficos, tabelas e figuras poderão ser inseridos no corpo do trabalho, conforme modelo anexo;

3.4. Citações e referências bibliográficas devem seguir as normas da ABNT.

#### 4. ORIENTAÇÕES PARA INSCRIÇÃO NO EVENTO E SUBMISSÃO DOS RESUMOS

4.1 A submissão dos trabalhos se dará exclusivamente por meio do e-mail: ambiental.gas@ifsc.edu.br por um dos autores do trabalho. O contato com os autores se dará por esse e-mail.

4.2 Os resumos devem ser enviados em arquivos .doc ou .odt (editáveis) conforme modelo de trabalho (Apêndice A).

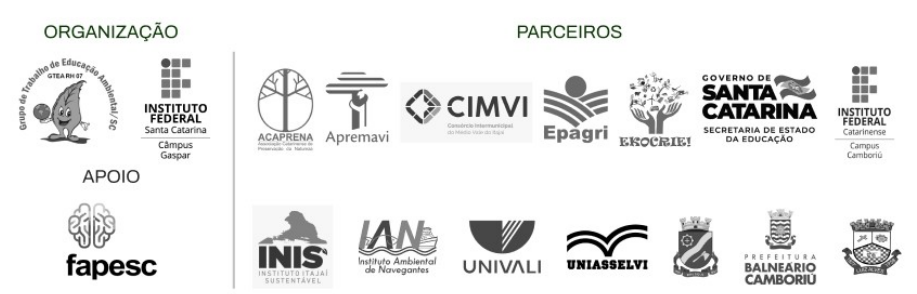

4.3 Ao submeter o(s) resumo(s), o(s) autor(es) autorizam sua publicação em Anais e o uso de sons e imagens.

4.4 Antes de submeter, certifique-se que o trabalho atende as normas de formatação, caso contrário não será considerado para publicação.

#### 5. CRONOGRAMA

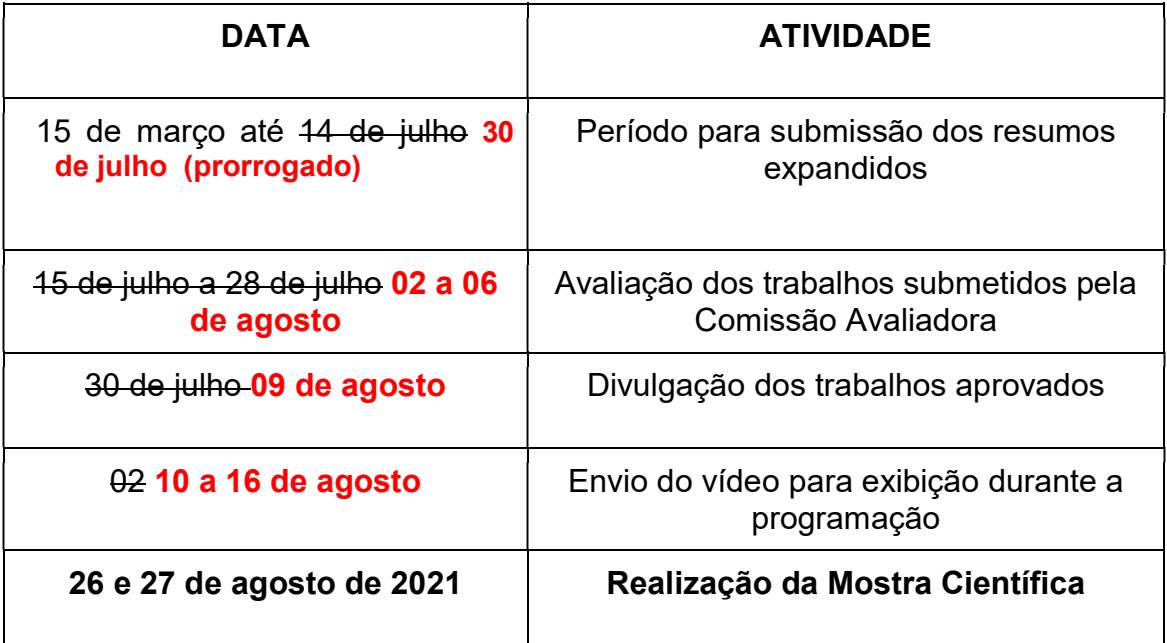

#### 6. AVALIAÇÃO DOS TRABALHOS

6.1. A submissão do trabalho e a confirmação de seu recebimento não são garantias de sua aprovação para apresentação no evento.

6.2 Os trabalhos submetidos à Mostra Científica do IV Encontro da Rede de Educação Ambiental das Bacias Hidrográficas dos Rios Itajaí e Camboriú

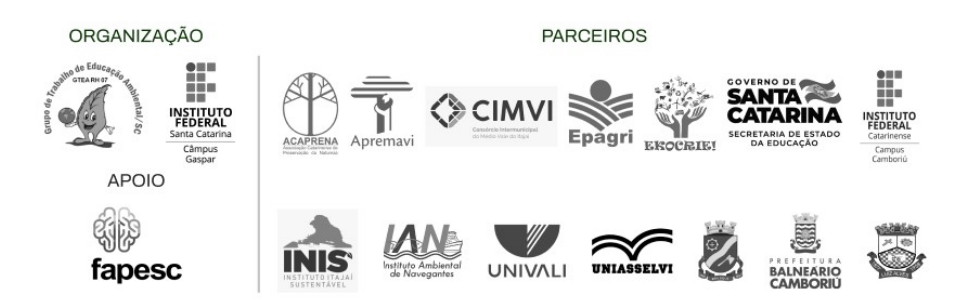

passarão por um processo de avaliação por uma comissão técnico-científica, composta por profissionais das instituições que compõem o GTEA RH07.

6.3. Após as avaliações o(s) autor(es) serão informados, por e-mail, sobre a aceitação ou não do trabalho científico para apresentação. Serão avaliados os seguintes aspectos a) formatação, b) contribuição e relevância para a educação ambiental, c) clareza e coerência das informações contidas no trabalho.

6.4 A comunicação entre a organização do evento e autores será por meio do endereço eletrônico (e-mail) do (a) autor(a) que procedeu à submissão.

6.5 Todos os trabalhos aceitos precisam elaborar um vídeo (Ver Apêndice B) a ser disponibilizado no evento em horário pré-determinado, conforme programação.

6.6 Ao submeter o trabalho e o vídeo, estes serão exibidos e utilizados no evento após aceitação dos termos de cessão de direito de uso de imagem e voz (APÊNDICE C). Caso contrário, o trabalho não será apresentado no evento e não constará nos anais.

#### 7. APRESENTAÇÃO DOS TRABALHOS

7.1 Todos os trabalhos aprovados serão apresentados em sessões de forma oral síncrona (ao vivo online) em plataforma institucional ou na forma assíncrona (submissão de vídeo).

7.1.1 Nas apresentações orais síncronas, pelo menos um dos autores deve estar presente, conforme cronograma contido na programação do evento a ser estabelecida pela comissão organizadora.

7.2 Nas apresentações orais síncronas, cada apresentação de trabalho terá a duração de 20 minutos. Serão considerados 15 minutos de apresentação e 5 minutos para perguntas e respostas entre os participantes.

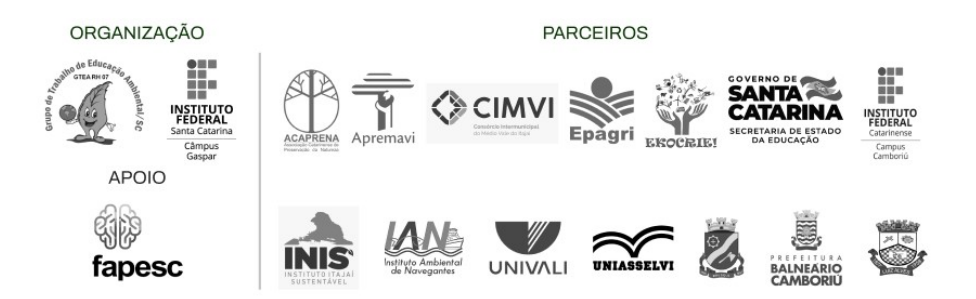

7.2.1 Os horários serão rígidos para atender a programação proposta. Pede-se que os participantes façam o login para entrarem nos sistemas de salas virtuais no mínimo, com 10 minutos de antecedência para que o início das sessões seja pontual.

7.3 Nas apresentações dos vídeos assíncronas haverá espaço para discussão, conforme programação.

7.4 Todos os vídeos terão no máximo 5 (cinco) minutos e serão encaminhados previamente pelos autores através de formato e resolução específica, conforme apêndice B. Os vídeos serão expostos conforme programação oficial do evento. Haverá mural virtual para discussão do trabalho e interação com autores e interessados. O envio do vídeo será via e-mail (ambiental.gas@ifsc.edu.br), para o qual será encaminhado o link do vídeo postado, pelos autores, na plataforma do YouTube.

7.4 Os resumos aprovados e apresentados serão publicados eletronicamente no Anais do evento a ser disponibilizado para os participantes em formato eletrônico.

Comissão Organizadora.

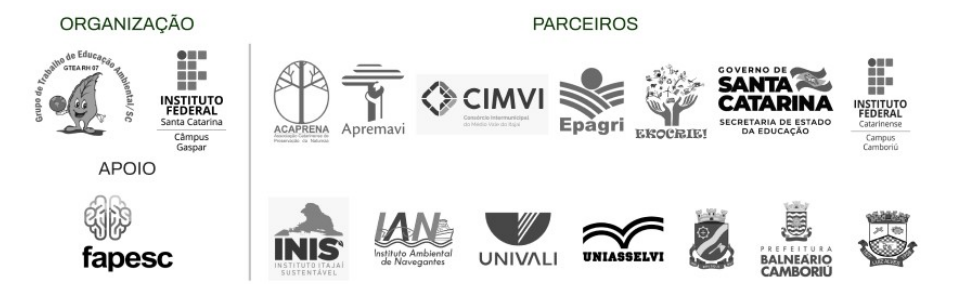

### Apêndice A

Modelo de resumo

#### O TÍTULO DO RESUMO DEVERÁ SER NEGRITO, CENTRALIZADO, LETRAS MAIÚSCULAS, ESPAÇO SIMPLES. NÃO ULTRAPASSAR TRÊS LINHAS.

(Um espaço) (Um espaço)

NnnnnN SOBRENOME<sup>1</sup>, Nnnnnn SOBRENOME<sup>2</sup> e Nnnnn SOBRENOME<sup>3</sup>' (Arial 12)

(Um espaço)

(1) Instituição, professor/estudante/outro, Cidade (2) Instituição, professor/estudante/outro, Cidade \*e-mail: autorprincipal@xxxxx

> (Um espaço) (Um espaço)

#### **INTRODUÇÃO**

 A estrutura geral do resumo deve compreender os elementos textuais: introdução com referencial teórico; objetivos; procedimentos metodológicos; apresentação e discussão dos resultados; considerações finais/conclusões; referências.

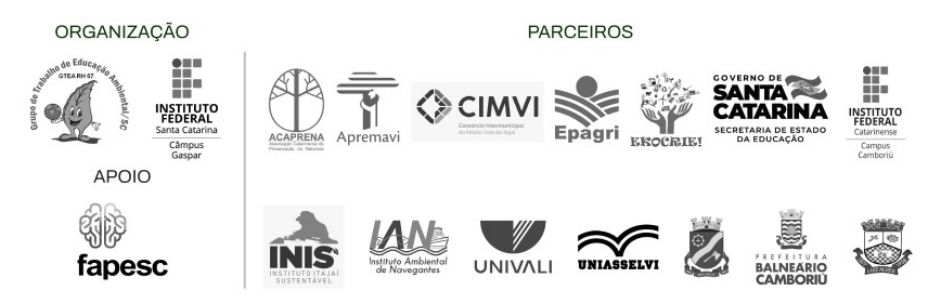

# **ENCONTRO DA REDE DE EDUCAÇÃO<br>AMBIENTAL DAS BACIAS HIDROGRÁFICAS<br>DOS RIOS ITAJAÍ E CAMBORIÚ** DOS RIOS ITAJAÍ E CAMBORIÚ

#### **Objetivos**

Xxxxxxxxxxxx

#### MATERIAL E MÉTODOS

 Apresentar de forma clara a área de estudo, os materiais eventualmente utilizados e os procedimentos metodológicos aplicados para execução do projeto/ação/pesquisa em educação ambiental.

#### Subtítulo

Se necessário, utilizar subitens para descrever a metodologia do trabalho.

#### RESULTADOS E DISCUSSÃO

 Apresentar de forma clara os resultados obtidos e discutir, sempre que possível, comparando com outros trabalhos semelhantes, apontando a relevância da sua contribuição para educação ambiental.

#### Subtítulo

Se necessário, utilizar subtítulos.

 A seguir os modelos de tabela e de figura que podem ser incluídos para melhor compreensão do trabalho. Se for necessário incluir mais que uma figura (ou fotos), recomenda-se otimizar o uso da página, por exemplo, incluindo até seis figuras nomeadas com letras (conforme exemplo a seguir).

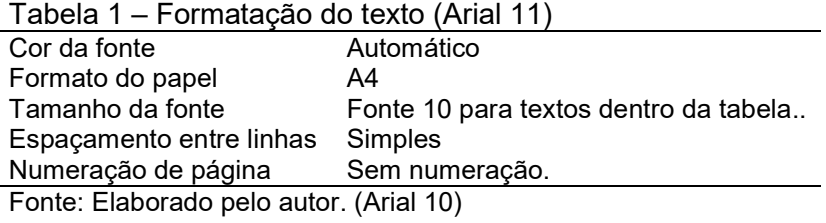

Figura 1 – Inteligência artificial– A. Visão original. B. Visão espelhada - Arial 11

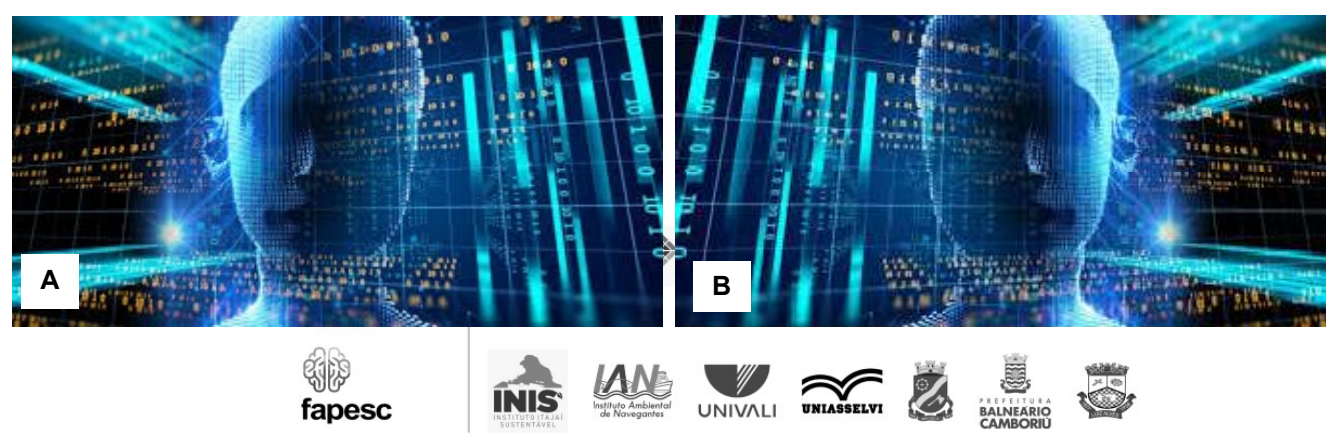

Fonte: SEPRO (2020). Arial 10.

#### CONSIDERAÇÕES FINAIS/CONCLUSÃO

XXXXXX

#### **REFERÊNCIAS**

Atender as normativas da ABNT.

Se necessário, acrescentar os agradecimentos.

#### Apêndice B

Desenvolvimento do vídeo

1. O vídeo enviado por ter, no máximo cinco (5) minutos;

2. São itens obrigatórios no vídeo: nome dos autores do trabalho, nome da instituição de ensino, título do trabalho e apresentação do trabalho;

3. O vídeo deverá ser inserido no YouTube e o link do vídeo deverá ser enviado para o e-mail: ambiental.gas@ifsc.edu.br.

Dicas de gravação de Vídeos

- O vídeo pode ser gravado utilizando qualquer câmera, com edição do autor.

- Para estabilidade da imagem use um suporte.

- Se gravado pelo celular, faça com o aparelho na posição horizontal.

- O local de gravação deve ser um ambiente claro ou um local bem iluminado e livre de ruídos. Se possível, use a luz natural.

- Apresente devagar, com clareza na explanação.

- Se possível, use os microfones acoplados aos fones de ouvidos para dar mais qualidade ao áudio.

- Posicione-se proporcionalmente na tela. Você pode escolher aparecer de corpo inteiro ou em ângulo que capte apenas da cintura para cima.

- Se a gravação utilizar slides, usar a ferramenta de compartilhamento de tela.

- Se preferir editar, use aplicativos ou softwares específicos para a edição. Existem várias opções para iniciantes, com tutoriais disponíveis no Youtube.

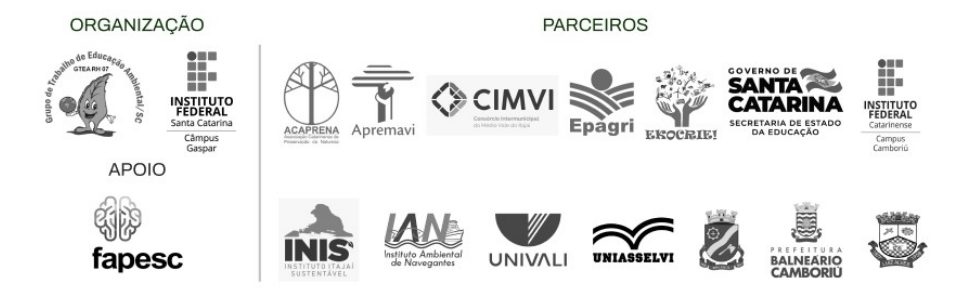

- É possível incluir legendas para destaque de algo significativo ou outros recursos que tornem o vídeo mais dinâmico.

- Alguns exemplos de softwares de edição: ActivePresenter, Camtasia Studio, Pinnacle, YouTube Video Editor, Shotcut, Lightworks, Cyberlink PowerDirector, IMovie, Ocam, OBS Studio, DaVinci Resolve, Screenflow, Movavi Video Editor, Windows Movie Maker, Adobe Premiere, Sony Vegas, Screencastify, Apowersoft, dentre outros.

- O Google Meet permite que você grave sua apresentação. Para isto, basta abrir uma reunião sozinho, e gravar a apresentação em câmera ou tela.

- O Power Point também tem versões em que é possível gravar as suas apresentações com vídeo.

- O vídeo enviado pelo autor não deve ter propagandas comerciais ou logomarca de empresas.

-Se editar, após o término, exporte o vídeo em arquivo MP4, usando a configuração 1080p com 30fps.

- Poste o Vídeo no YouTube e encaminhe o link para a organização do evento.

### Apêndice C

#### TERMO DE CESSÃO DE USO DE IMAGEM E VOZ

Declaro, eu e meus colegas autores do trabalho submetido ao evento, que autorizamos a COMISSÃO ORGANIZADORA do IV Encontro da Rede de Educação Ambiental das Bacias Hidrográficas dos Rios Itajaí e Camboriú, a UTILIZAR, DIVULGAR E DISPOR DA IMAGEM E/OU VOZ dos participantes do vídeo para fins educativos, informativos, institucionais e técnicos, em obras sem fins lucrativos e de caráter público. Declaro estar ciente que esta autorização será usada com ética e zelo pela imagem dos participantes e que ainda este documento não transfere aos integrantes da referida COMISSÃO qualquer ônus ou responsabilidades civis ou criminais decorrentes do conteúdo do material disponibilizado em sítio eletrônico da instituição ou em outras mídias, na íntegra ou em partes. O presente Termo

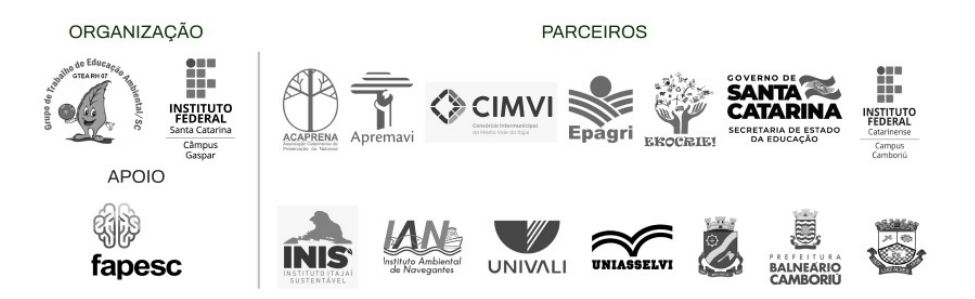

é firmado em caráter irrevogável, irretratável e por prazo indeterminado, tendo sido outorgado livre, espontânea e gratuitamente, com base na Lei nº 9.610/98, não incorrendo a autorizada em qualquer custo ou ônus, seja a que título for. Por serem estas informações a expressão da verdade, na melhor forma do Direito e de minha livre e espontânea vontade, subscrevo o presente Termo.

Nome do autor principal

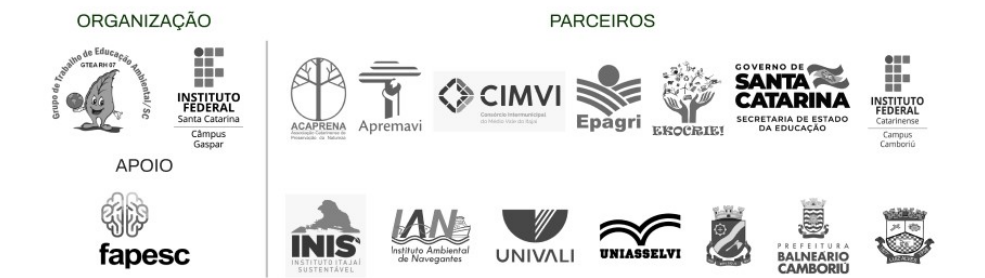